#### Создание и редактирование графических объектов с помощью программ для обработки векторной графики

Обухова.Д группа№11

# LO J. C. D. KAHMC

- Векторная графика
- Анимация
- GIF-GIF-анимация
- Flash-Flash-анимация
- Кодирование и обработка звуковой информации
- Цифровое фото
- Цифровое видео
- Аналоговое и дискретное изображение
- Системы цветопередачи Системы цветопередачи RGB, CMYK Системы цветопередачи RGB, СМУК и Системы цветопередачи RGB, CMYK и HSB
- Инструменты рисования растровых графических редакторов
- Работа с объектами в векторных графических редакторах

### Растровая графика

- Растровое изображение формируется из точек различного цвета, которые образуют строки и столбцы. Основным элементом изображения является пиксель. Пиксель-это минимальный участок изображения, для которого независимым образом можно задать цвет. Растровые изображения очень чувствительны к уменьшению и увеличению размера. Другой недостаток растровой графики - большой объем файлов. Достоинство векторной графики – высокая точность передачи цветов и полутонов.
- Графические редакторы: Photoshop, Paint, Corel Photo Paint. Возможности редакторов: обработка цифровых изображений, улучшение качества старых фотографий, художественная обработка изображений и фотографий.
- Форматы графических файлов: JPEG, GIF, PNG.

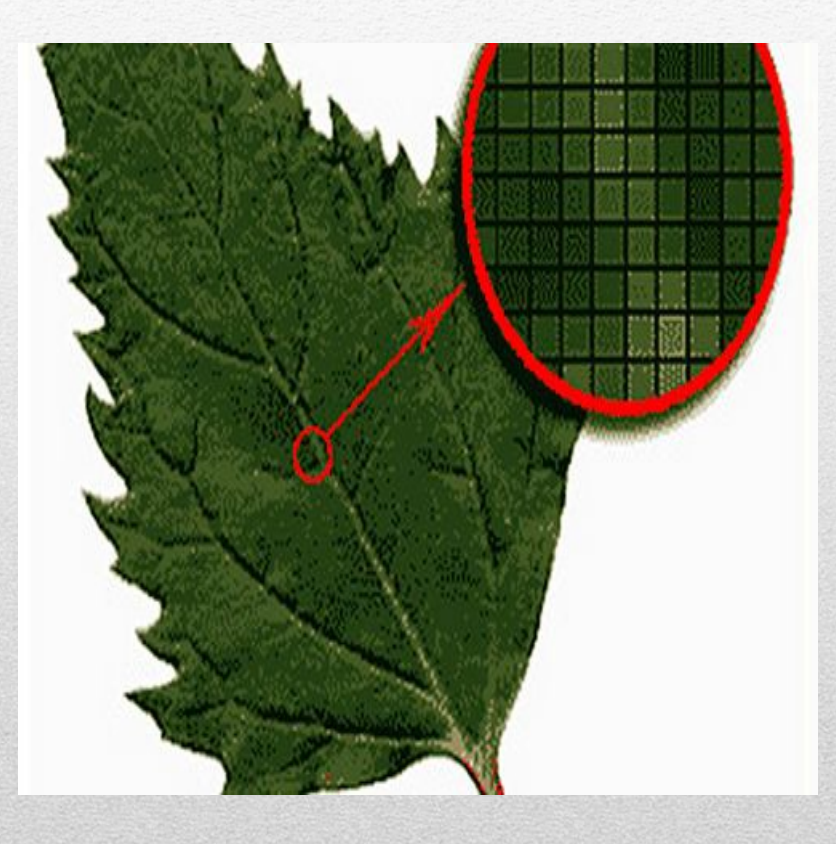

### Векторная графика

- Векторная графика формируется из базовых графических объектов, для каждого из которых задаются координаты опорных точек, формулы рисования объекта, а также цвет, толщина, и стиль линии его контура. Основным элементом изображения являются графические примитивы. Графические примитивы -это линия, окружность, прямоугольник и т.д. Достоинством векторной графики является то, что векторные рисунки могут быть увеличены или уменьшены без потери качества. Другое достоинство векторной графики небольшой информационный объем файлов.
- Графические редакторы: OpenOffice.org Draw. Возможности редакторов: создание и редактирование рисунков, позволяют рисовать не только плоские, но и объемные объекты.
- Форматы графических файлов: WMF, ODG.

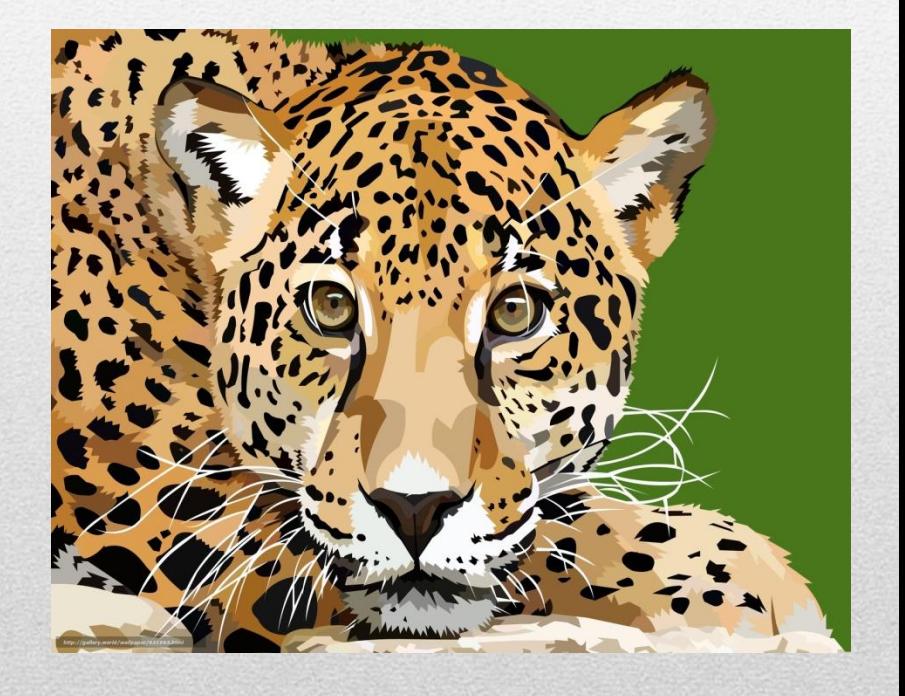

### АНИМАЦИЯ

Анимация-создание иллюзии движения объектов на экране монитора. Компьютерная анимация использует быструю смену кадров, которую глаз человека воспринимает как непрерывное движение. Чем большее количество кадров меняется за одну секунду, тем более полная иллюзия движения возникает у человека.

### GIF-aHVIMauva

• GIF-анимация является последовательностью растровых графических изображений,которые хранятся в одном растровом графическом файле в формате GIF. В процессе просмотра такого GIF-файла растровые графические изображения последовательно появляются на экране монитора, что и создает иллюзию движения.

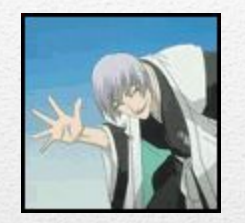

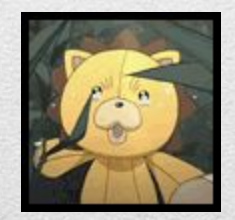

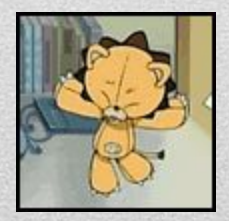

### Flash-ahvmauva

• Flash-анимация базируется на использование векторной графики и представляет собой последовательность векторных рисунков. Кадр строится с использованием набора векторных графических объектов, для каждого из которых можно задать размер, цвет линии и заливки и другие параметры. Достоинством flash-анимации является то, что нет необходимости прорисовывать каждый кадр. Достаточно нарисовать ключевые кадры и задать тип перехода между ними.

### Кодирование и обработка ЗВУКОВОЙ ИНФОРМАЦИИ

- Звук предствляет собой распространяющуюся в воздухе, воде или другой среде волну с непрерывно меняющейся амплитудой и частотой.Человек воспринимет звуковые волны с помощью слуха в форме звука различной громкости и тона.
- Для того чтобы компьютер мог обрабатывать звук, непрерывный звуковой сигнал должен быть преобразован в цифровую дискретную форму с помощью временной дискретизации.
- Частота дискретизации звука это количество измерений громкости звука за одну секунду.
- Глубина кодирования звука это количество информации, которое необходимо для кодирования дискретных уровней громкости цифрового звука.
- Чем больше частота и глубина дискретизации звука, тем более качественным будет оцифрованный звук.
- Звуковые редакторы позволяют изменять качество оцифрованного звука и объем звукового файла путем изменения частоты дискретизации и глубины кодирования. Оцифрованный звук можно сохранять без сжатия в звуковых файлах в универсальном формате WAV, f nfr;t d ajhvfnt cj c;fnbtv MP3.

# LLVODOBO& CDOTO

• Цифровые фотокамеры позволяют получить изображение высокого качества непосредственно в цифровом формате. Полученное цифровое изображение сохраняется в цифровой камере на сменной карте flash-памяти. После подключения цифровой камеры к USB-порту компьютера производится копирование изображений на жесткий диск компьютера. При необходимости можно провести редактирование фотографии с помощью растрового графического редактора. Высококачественная цветная печать цифровых фотографий производится на струйном принтере.

# Цифровое видео

• Цифровые видеокамеры позволяют снимать видеофильмы непосредственно в цифровом формате. Цифровое видео, представляющее собой последовательность кадров с определенным разрешением, сохраняется в видеокамере на магнитной кассете. После подключения цифровой видеокамеры к DV-порту компьютера и запуска программы цифрового видеомонтажа производится захват и копирование видео на жесткий диск компьютера. Просмотр цифрового видео можно осуществлять непосредственно на экране монитора компьютера или на подключенном телевизоре.

### АНАПОГОВОА И ZWCKDETHOS **изображение**

• Графическая информация может быть представлена в аналоговой или дискретной форме. Примером аналогового изображения может служить живописное полотно, цвет которого изменяется непрерывно, а примером дискретного изображения, напечатанный с помощью струйного принтера рисунок, состоящий из отдельных точек разного цвета.

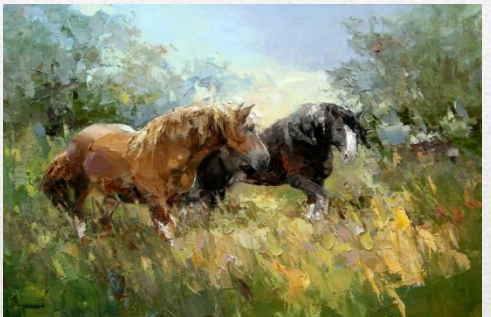

Аналоговое (картина маслом)

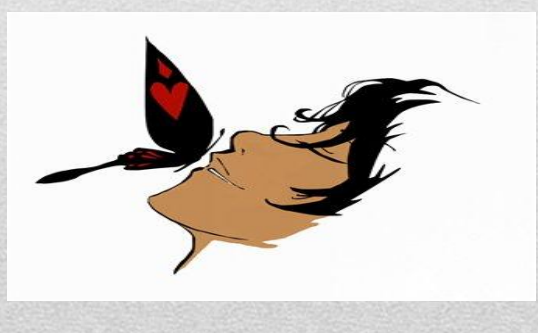

Дискретное

# **РИСТАМЫ** цветопередачи RGB, **CHAYK WHSB**

- C экрана монитора человек воспринимает цвет как сумму излучения трех базовых цветов: красного, зеленого и синего. Такая система цветопередачи называется RGB, по первым буквам английских названий цветов.
- **Цвета в палитре RGB формируются путем сложения базовых** цветов, каждый из которых может иметь различную **ИНТЕНСИВНОСТЬ.**

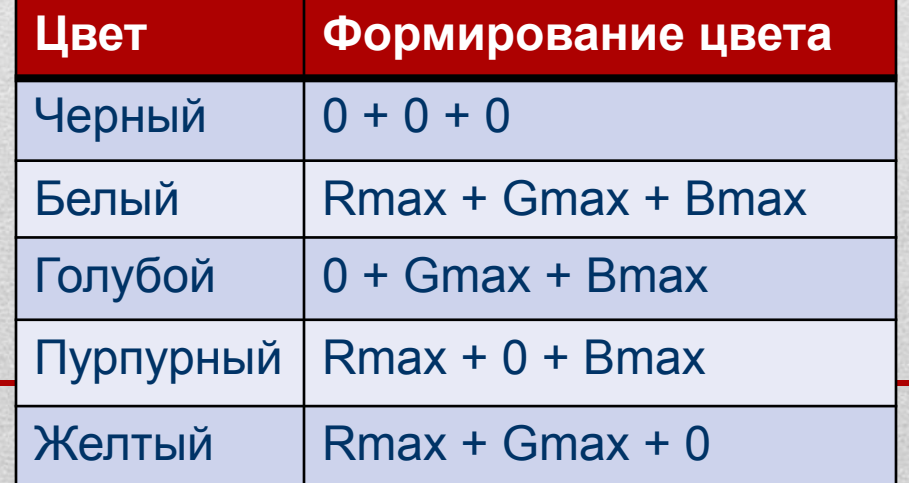

#### ИНСТРУМЕНТЫ РИСОВАНИЯ РАСТРОВЫХ графических редакторов

• На панели инструментов у растрового графического редактора можно выбрать инструмент рисования: карандаш, кисть, ластик,

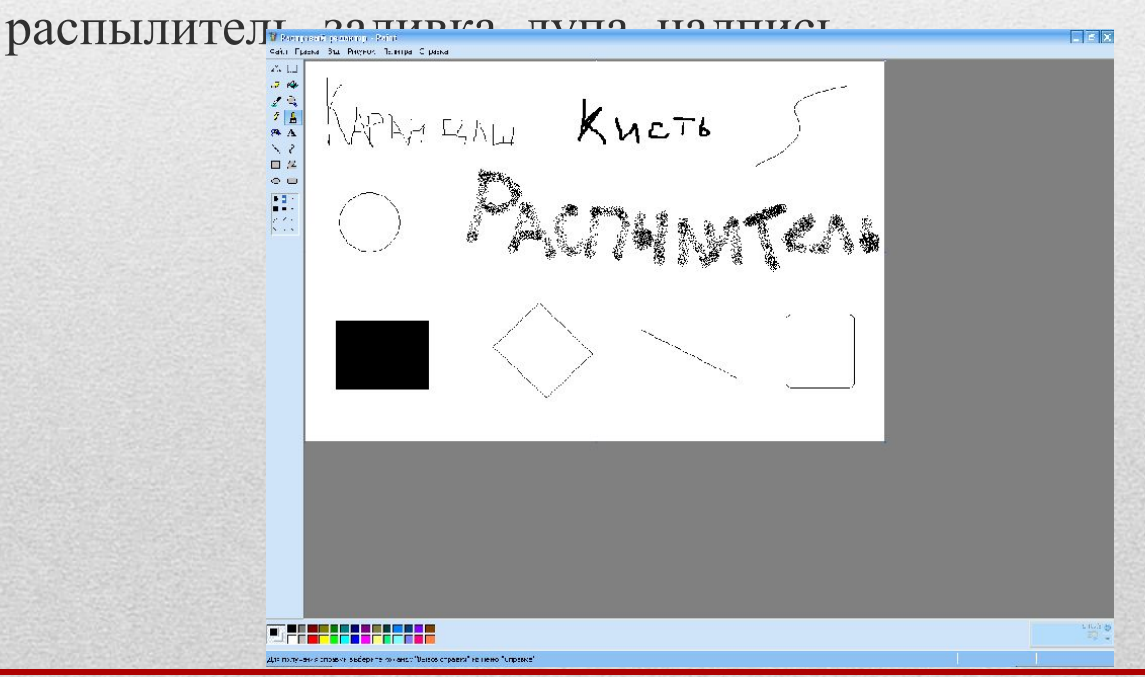

Растровый редактор

# РАЙО Н С О О БЕНЕШИВ Векторных TDadDY4GCKWX DeLaktoDax

- Векторный графический редактор можно рассматривать как графический конструктор, который позволяет создавать рисунки из отдельных объектов.
- В векторных графических редакторах можно создавать рисунки, каждый на своем слое, так объекты могут накладываться друг на друга. Есть функция градиентной заливки объектов, прозрачность объектов и группировка объектов.